## **Debian**

- deboostrap
- rootpw
- fstab
- resolve.conf

ip addr add 192.168.0.90/24 dev eth1 ip route add default via 192.168.0.10 date -s "2022-02-10 16:00" apt update

[https://linuxhint.com/install\\_gnome\\_debian\\_10\\_minimal\\_server/](https://linuxhint.com/install_gnome_debian_10_minimal_server/)

From: <https://wiki.fw-web.de/>- **FW-WEB Wiki**

Permanent link: **<https://wiki.fw-web.de/doku.php?id=en:bpi-r2pro:debian>**

Last update: **2023/06/08 17:06**

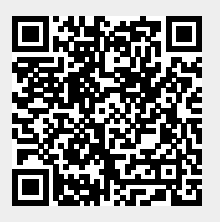